# **SRP\_Set\_MinMaxInfo**

Establishes the resize limits of a window.

# Syntax

SRP\_Set\_MinMaxInfo(Window, MinSize, MaxSize, MaximizedSize)

# **Parameters**

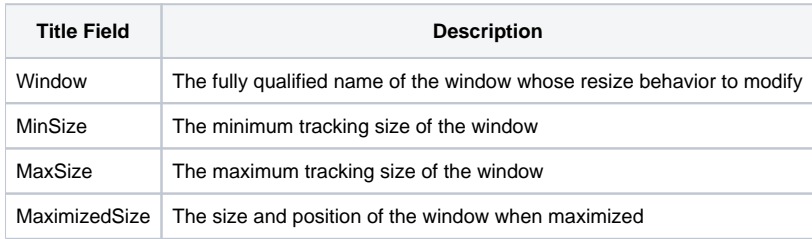

## Remarks

Call this method during the create event of your window to limit the resizing behavior. Simply pass the fully qualified name of the Window whose size you wish to control. The remaining parameters are described in more detail below.

#### **MinSize**

This parameter establishes the minimum tracking size of a window. When the user attempts to resize the window by dragging the mouse, you can rest assured that your window will be no smaller than the size specified in this parameter. The parameter has two fields:

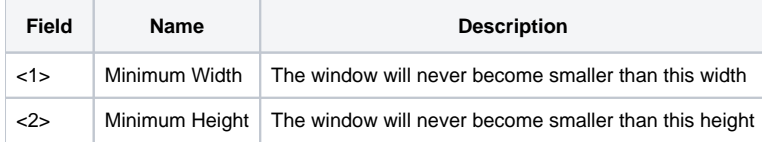

Additionally, specify "DEF" if you wish to set the minimum size to the window's current size or "" if you do not want a minimum size for your window.

#### **MaxSize**

This parameter establishes the maximum tracking size of a window. When the user attempts to resize the window by dragging the mouse, you can rest assured that your window will be no larger than the size specified in this parameter. The parameter has two fields:

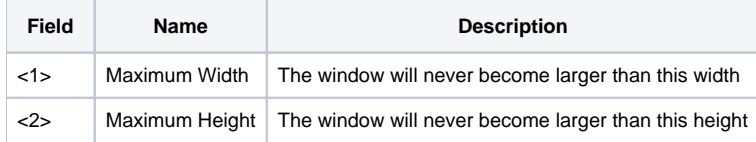

Additionally, specify "DEF" if you wish to set the maximum size to the window's current size or "" if you do not want a maximum size for your window.

### **MaximizedSize**

This parameter establishes the size and position of the window when the user clicks the maximize button. Normally, maximizing a window causes it to fill the entire workspace, but you can alter that behavior with this parameter. The parameter has two fields:

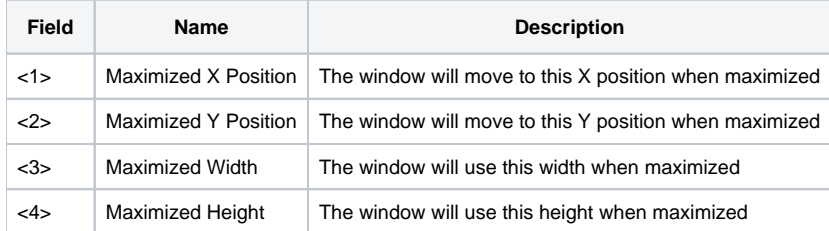

Additionally, specify "DEF" if you wish to set the maximized size and position to the window's current size and position or "" if you do want to use the system's standard maximize settings for your window.

**If you specify a maximized size smaller than the screen, note that while the user cannot resize the window, he/she can still move the window using its title bar.**

#### Examples

\* Set the window's minimum size to its current size SRP\_Set\_MinMaxInfo(@Window, "DEF")

```
* Set the window's maximum size to its current size
SRP_Set_MinMaxInfo(@Window, "", "DEF")
```
\* Make the window non-resizable and non-maximize-able SRP\_Set\_MinMaxInfo(@Window, "DEF", "DEF", "DEF")

```
* Set explicit limits on the windows tracking size
SRP_Set_MinMaxInfo(@Window, 100:@FM:100, 500:@FM:500)
```

```
* Make the window maximize to an explicit size and position
SRP_Set_MinMaxInfo(@Window, "", "", 100:@FM:100:@FM:500:@FM:500)
```